## **Open TEAMS**

**Select: Onboarding Management>Equipment Assignment>Files**

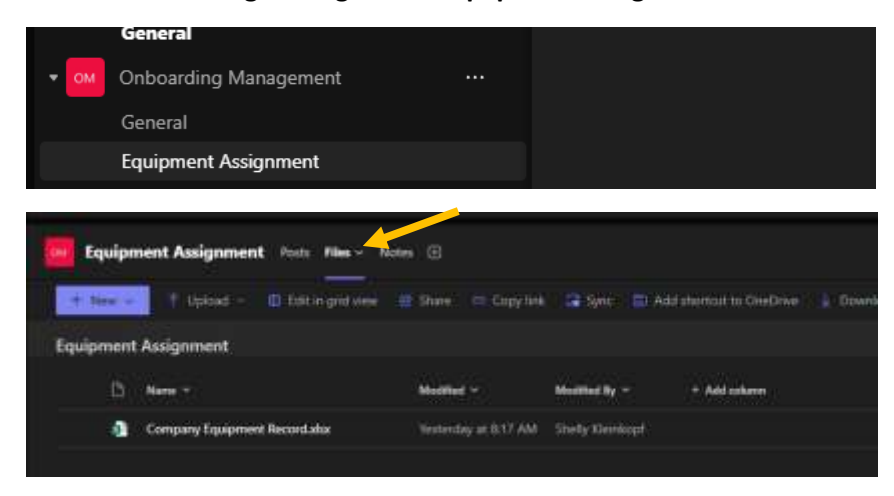

## **Select: RIGHT CLICK>Open in app**

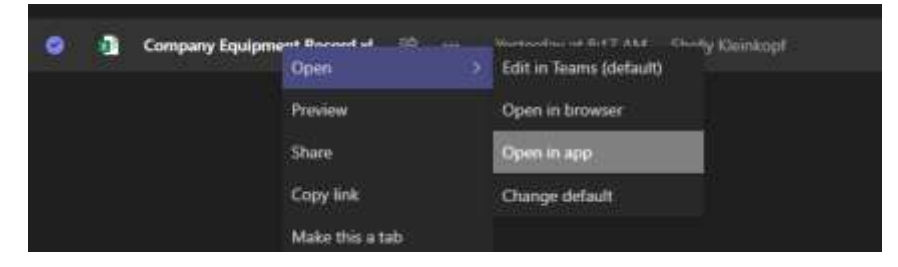

## **Select: Your Branch/Department Tab and fill in all areas as seen below:**

|                  | $x = 1$ $x = 1$                                                             | D  |   | $E = F$ | $\alpha$                                                                                                    | $\mu$      |          | <b>CONTRACTOR</b> |  |
|------------------|-----------------------------------------------------------------------------|----|---|---------|----------------------------------------------------------------------------------------------------|------------|----------|-------------------|--|
|                  | Employee Name Building Key Workstation Drawer Key Key Fob Laptop Call Phone |    |   |         | List remote equipment (dock, jetpack, monitors, printer,<br>scanner)                                                             | Assigned   | Returned | Supervisor        |  |
| Makayla Williams |                                                                             |    |   |         |                                                                                                    | ×          |          | $\frac{14}{18}$   |  |
| Amy Garland      | in<br>18                                                                    | š, |   |         |                                                                                                    | ×          |          |                   |  |
| Siema Thurgood   |                                                                             |    |   |         |                                                                                                    |            |          |                   |  |
| Chefsis Neto     |                                                                             |    |   |         |                                                                                                    |            |          |                   |  |
| Shelly Kleinköpf |                                                                             | ţ. | š |         | Two monitors, scanner, speaker, dock, shredder, keyboatd, mouse is                                                               |            |          | 活洒                |  |
|                  |                                                                             |    |   |         |                                                                                                    |            |          |                   |  |
|                  |                                                                             |    |   |         |                                                                                                    |            |          |                   |  |
|                  |                                                                             |    |   |         |                                                                                                    |            |          |                   |  |
|                  |                                                                             |    |   |         |                                                                                                    |            |          |                   |  |
|                  |                                                                             |    |   |         |                                                                                                    |            |          |                   |  |
|                  |                                                                             |    |   |         |                                                                                                    |            |          |                   |  |
|                  |                                                                             |    |   |         |                                                                                                    |            |          |                   |  |
|                  |                                                                             |    |   |         |                                                                                                    |            |          |                   |  |
|                  |                                                                             |    |   |         |                                                                                                    |            |          |                   |  |
|                  |                                                                             |    |   |         |                                                                                                    |            |          |                   |  |
|                  |                                                                             |    |   |         |                                                                                                    |            |          |                   |  |
|                  |                                                                             |    |   |         |                                                                                                    |            |          |                   |  |
|                  |                                                                             |    |   |         |                                                                                                    |            |          |                   |  |
|                  |                                                                             |    |   |         |                                                                                                    |            |          |                   |  |
|                  |                                                                             |    |   |         |                                                                                                    |            |          |                   |  |
|                  |                                                                             |    |   |         |                                                                                                    |            |          |                   |  |
|                  |                                                                             |    |   |         |                                                                                                    |            |          |                   |  |
|                  |                                                                             |    |   |         |                                                                                                    |            |          |                   |  |
|                  |                                                                             |    |   |         |                                                                                                    |            |          |                   |  |
|                  |                                                                             |    |   |         |                                                                                                    |            |          |                   |  |
|                  |                                                                             |    |   |         |                                                                                                    |            |          |                   |  |
|                  |                                                                             |    |   |         |                                                                                                    |            |          |                   |  |
|                  |                                                                             |    |   |         |                                                                                                    |            |          |                   |  |
|                  |                                                                             |    |   |         |                                                                                                    |            |          |                   |  |
|                  |                                                                             |    |   |         |                                                                                                    |            |          |                   |  |
|                  |                                                                             |    |   |         |                                                                                                    |            |          |                   |  |
|                  |                                                                             |    |   |         |                                                                                                    |            |          |                   |  |
|                  |                                                                             |    |   |         |                                                                                                    |            |          |                   |  |
|                  |                                                                             |    |   |         |                                                                                                    |            |          |                   |  |
|                  |                                                                             |    |   |         | Bone   Dyth   Mejthers   Idaho Talls & Indiane   MDC   Merchen   Pumpa   Clympus   Pocetalo & Newthelesen   Twinfalls   Wartgate | <b>田 中</b> |          |                   |  |

**UPDATE for EVERY Termination and New Hire**